## BIOCARTA\_TFF\_PATHWAY

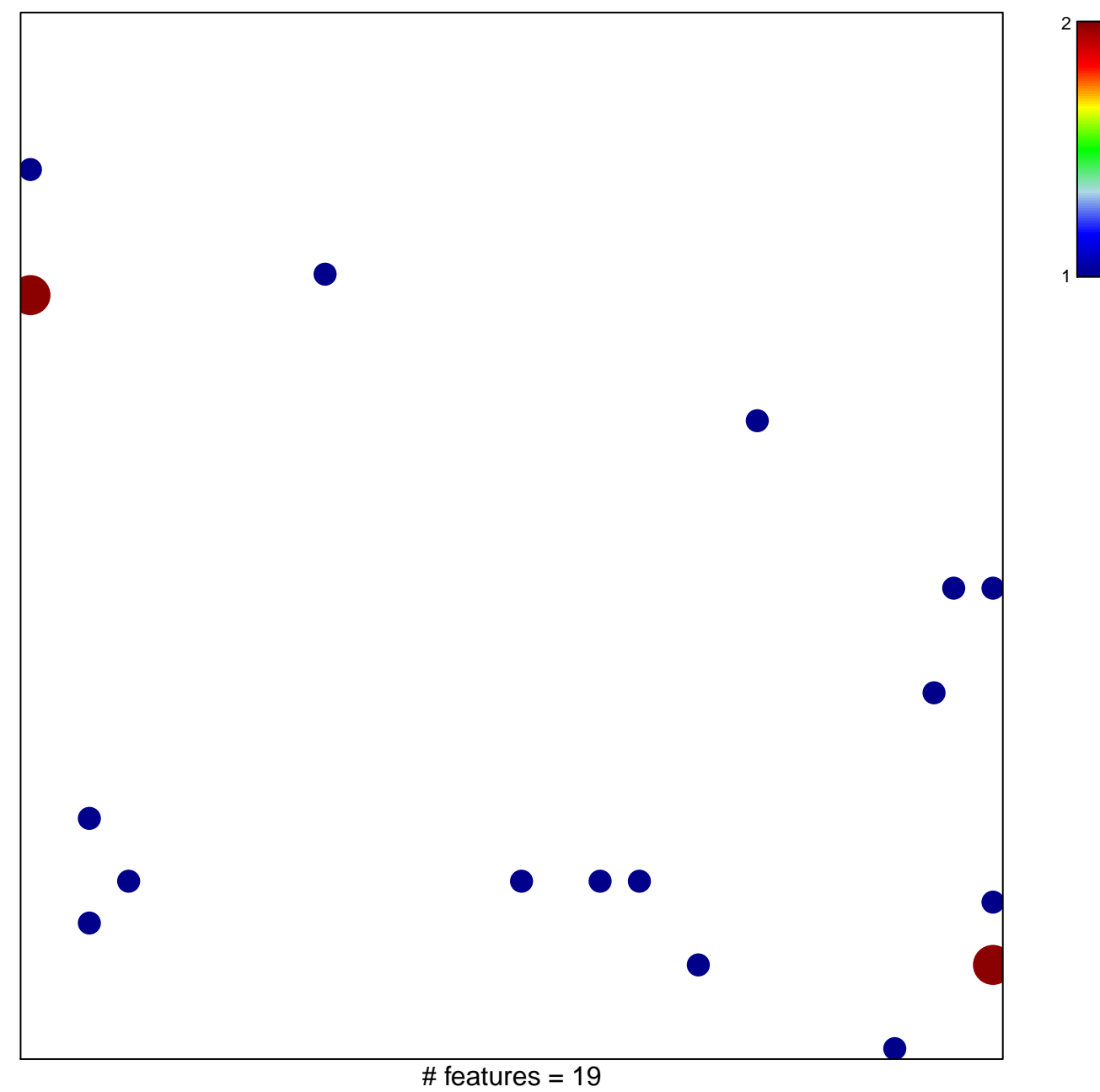

chi-square  $p = 0.79$ 

## **BIOCARTA\_TFF\_PATHWAY**

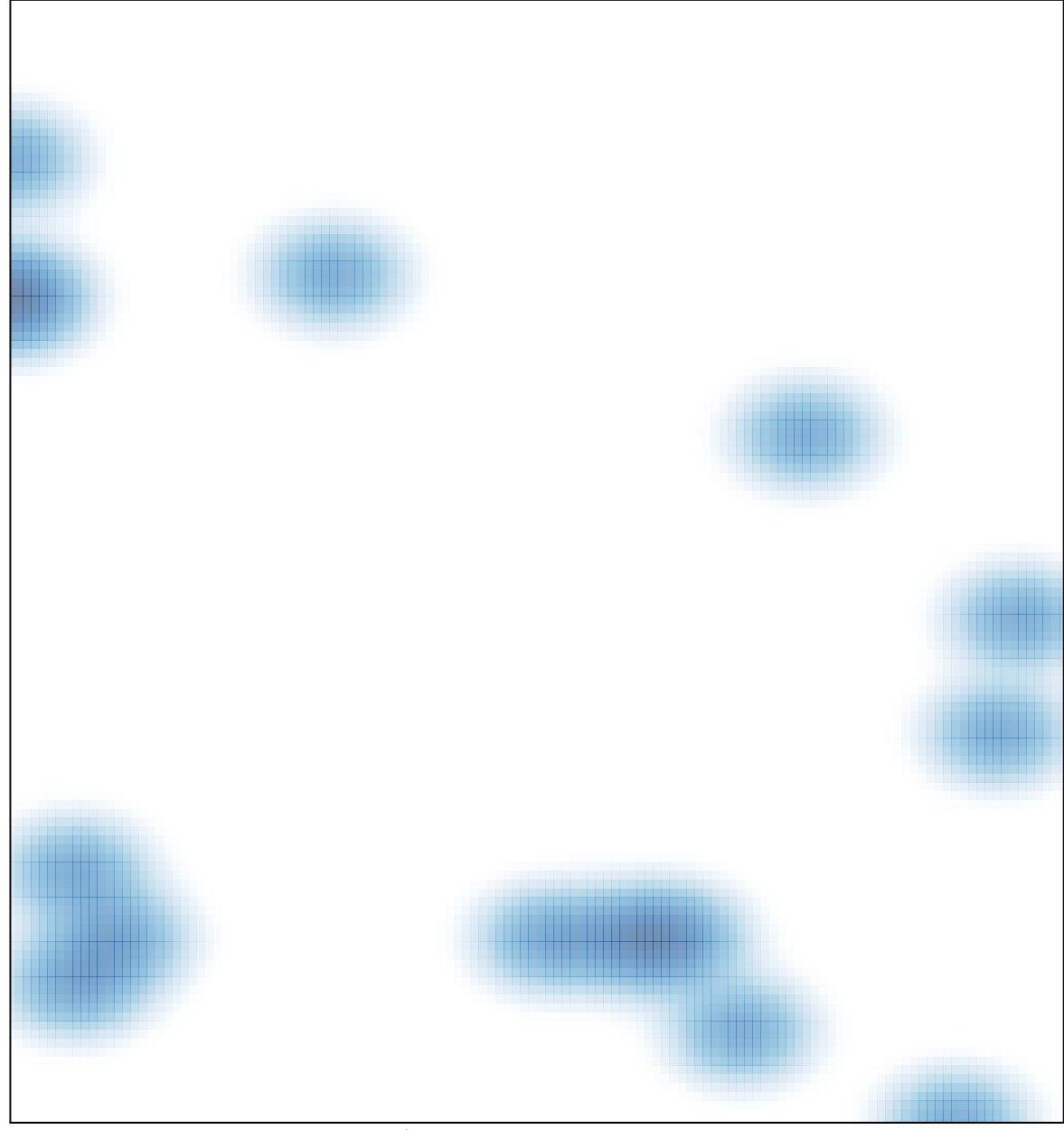

# features =  $19$ , max =  $2$